# Package 'ParallelLogger'

June 7, 2022

Type Package

Title Support for Parallel Computation, Logging, and Function Automation

Version 3.0.1

Date 2022-06-07

Maintainer Martijn Schuemie <schuemie@ohdsi.org>

Description Support for parallel computation with progress bar, and option to stop or proceed on errors. Also provides logging to console and disk, and the logging persists in the parallel threads. Additional functions support function call automation with delayed execution (e.g. for executing functions in parallel).

License Apache License 2.0

VignetteBuilder knitr

**Depends** R  $(>= 4.0.0)$ 

Imports snow, xml2, jsonlite, methods, utils

Suggests mailR, testthat, shiny, DT, knitr, rmarkdown, tibble

URL <https://ohdsi.github.io/ParallelLogger/>,

<https://github.com/OHDSI/ParallelLogger>

BugReports <https://github.com/OHDSI/ParallelLogger/issues>

NeedsCompilation no

RoxygenNote 7.1.2

Encoding UTF-8

Author Martijn Schuemie [aut, cre], Marc Suchard [aut], Observational Health Data Science and Informatics [cph]

Repository CRAN

Date/Publication 2022-06-07 12:00:18 UTC

# R topics documented:

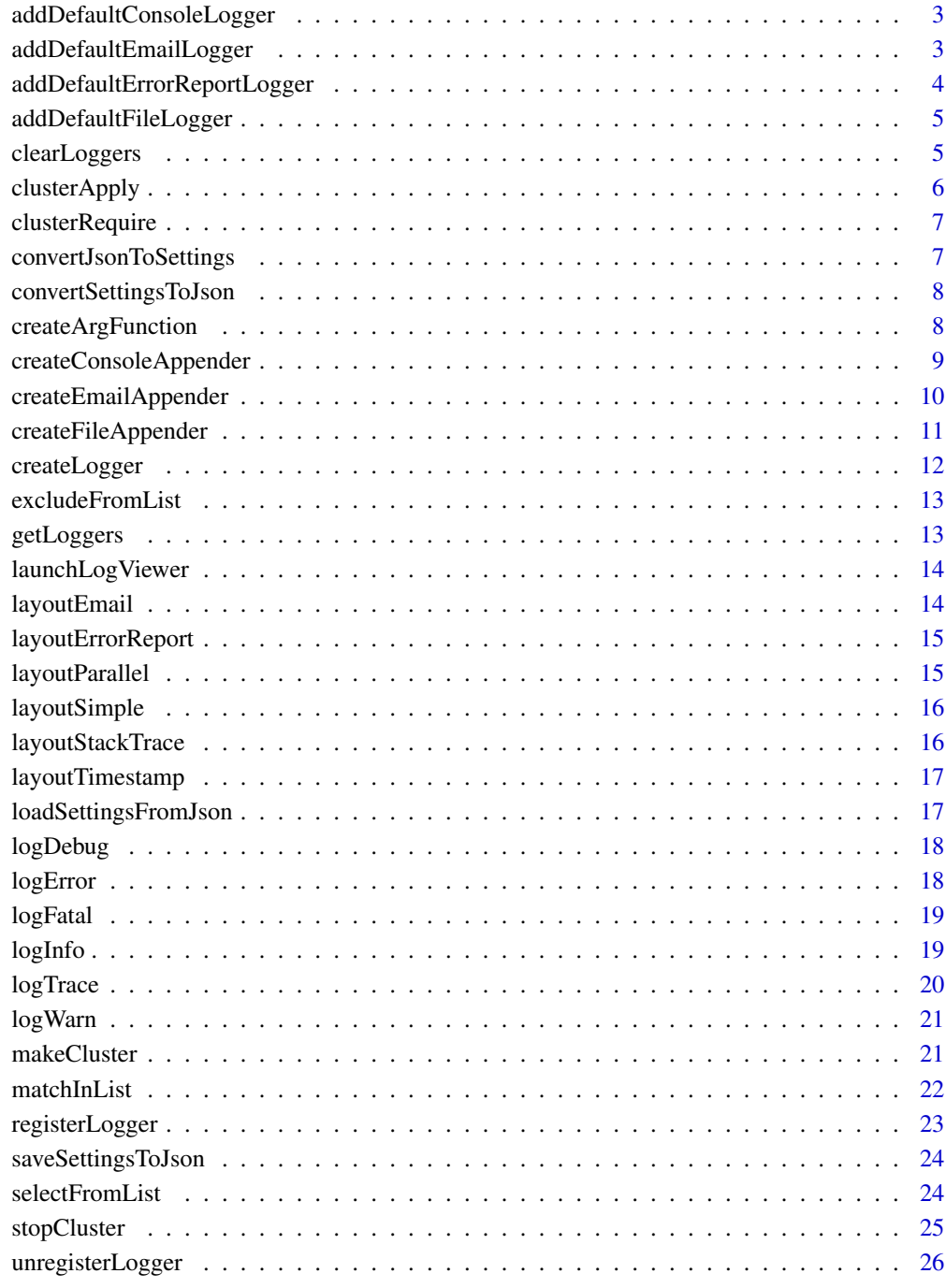

<span id="page-2-0"></span>addDefaultConsoleLogger

*Add the default console logger*

## Description

Add the default console logger

#### Usage

addDefaultConsoleLogger(name = "DEFAULT\_CONSOLE\_LOGGER")

#### Arguments

name A name for the logger.

## Details

Creates a logger that writes to the console using the "INFO" threshold and the [layoutSimple](#page-15-1) layout.

#### Examples

```
logger <- addDefaultConsoleLogger()
logTrace("This event is below the threshold (INFO)")
logInfo("Hello world")
unregisterLogger(logger)
```
addDefaultEmailLogger *Add the default e-mail logger*

#### Description

Add the default e-mail logger

#### Usage

```
addDefaultEmailLogger(
 mailSettings,
 label = Sys.info()["nodename"],
 name = "DEFAULT_EMAIL_LOGGER",
  test = FALSE
)
```
#### <span id="page-3-0"></span>Arguments

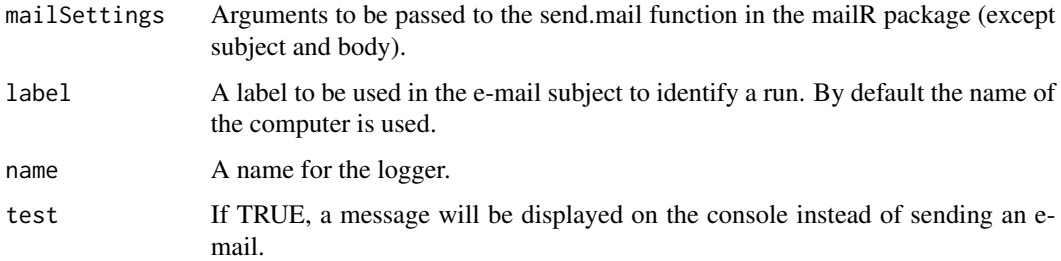

#### Details

Creates a logger that writes to e-mail using the "FATAL" threshold and the [layoutEmail](#page-13-1) layout. This function uses the mailR package. Please make sure your e-mail settings are correct by using the mailR package before using those settings here. ParallelLogger will not display any messages if something goes wrong when sending the e-mail.

## Examples

```
mailSettings <- list(
  from = "someone@gmail.com",
  to = c("someone_else@gmail.com"),
  smtp = list(
   host.name = "smtp.gmail.com",
   port = 465,
   user.name = "someone@gmail.com",
   passwd = "super_secret!",
   ssl = TRUE),
  authenticate = TRUE,
  send = TRUE)
# Setting test to TRUE in this example so we don't really send an e-mail:
addDefaultEmailLogger(mailSettings, "My R session", test = TRUE)
logFatal("Something bad")
unregisterLogger("DEFAULT_EMAIL_LOGGER")
```
addDefaultErrorReportLogger

*Add the default error report logger*

#### Description

Add the default error report logger

## <span id="page-4-0"></span>addDefaultFileLogger 5

#### Usage

```
addDefaultErrorReportLogger(
  fileName = file.path(getwd(), "errorReportR.txt"),
  name = "DEFAULT_ERRORREPORT_LOGGER"
)
```
#### Arguments

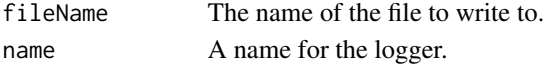

#### Details

Creates a logger that writes to a file using the "FATAL" threshold and the [layoutErrorReport](#page-14-1) layout. The file will be overwritten if it is older than 60 seconds. The user will be notified that the error report has been created, and where to find it.

<span id="page-4-1"></span>addDefaultFileLogger *Add the default file logger*

## Description

Add the default file logger

#### Usage

```
addDefaultFileLogger(fileName, name = "DEFAULT_FILE_LOGGER")
```
#### Arguments

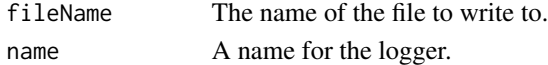

#### Details

Creates a logger that writes to a file using the "TRACE" threshold and the [layoutParallel](#page-14-2) layout. The output can be viewed with the built-in log viewer that can be started using [launchLogViewer](#page-13-2).

clearLoggers *Remove all registered loggers*

#### Description

Remove all registered loggers

#### Usage

clearLoggers()

Apply a function to a list using the cluster

#### Usage

```
clusterApply(cluster, x, fun, ..., stopOnError = FALSE, progressBar = TRUE)
```
#### Arguments

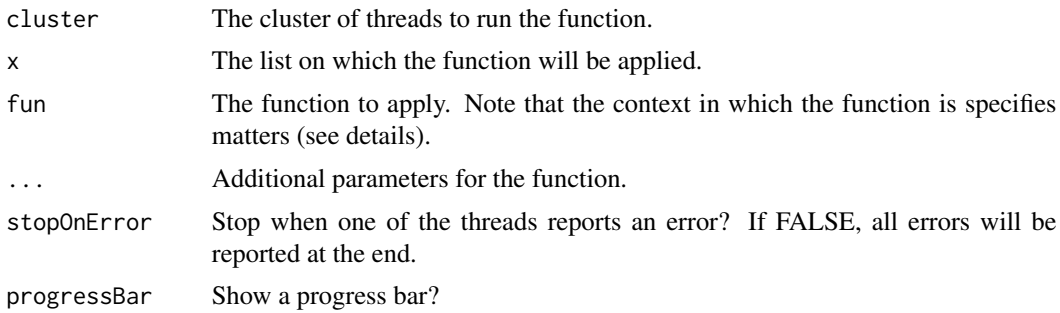

#### Details

The function will be executed on each element of x in the threads of the cluster. If there are more elements than threads, the elements will be queued. The progress bar will show the number of elements that have been completed. It can sometimes be important to realize that the context in which a function is created is also transmitted to the worker node. If a function is defined inside another function, and that outer function is called with a large argument, that argument will be transmitted to the worker node each time the function is executed. It can therefore make sense to define the function to be called at the package level rather than inside a function, to save overhead.

#### Value

A list with the result of the function on each item in x.

## Examples

```
fun \leftarrow function(x) {
 return (x^2)
}
cluster <- makeCluster(numberOfThreads = 3)
clusterApply(cluster, 1:10, fun)
stopCluster(cluster)
```
<span id="page-6-0"></span>

Calls the require function in each node of the cluster.

#### Usage

clusterRequire(cluster, package)

## Arguments

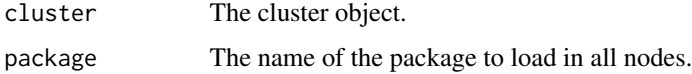

convertJsonToSettings *Converts a JSON string to a settings object*

## Description

Converts a JSON string to a settings object

## Usage

```
convertJsonToSettings(json)
```
#### Arguments

json A JSON string.

#### Details

Converts a JSON string generated using the [convertSettingsToJson](#page-7-1) function to a settings object, restoring object classes and attributes.

## Value

An R object as specified by the JSON.

<span id="page-7-1"></span><span id="page-7-0"></span>convertSettingsToJson *Convert a settings object to a JSON string*

## Description

Convert a settings object to a JSON string

## Usage

convertSettingsToJson(object)

#### Arguments

object R object to be converted.

#### Details

Convert a settings object to a JSON string, using pretty formatting and preserving object classes and attributes.

#### Value

A JSON string representing the R object.

createArgFunction *Create an argument function*

## Description

Create an argument function

#### Usage

```
createArgFunction(
  functionName,
  excludeArgs = c(),
  includeArgs = NULL,
  addArgs = list(),
  rCode = c(),
  newName
\mathcal{E}
```
#### <span id="page-8-0"></span>Arguments

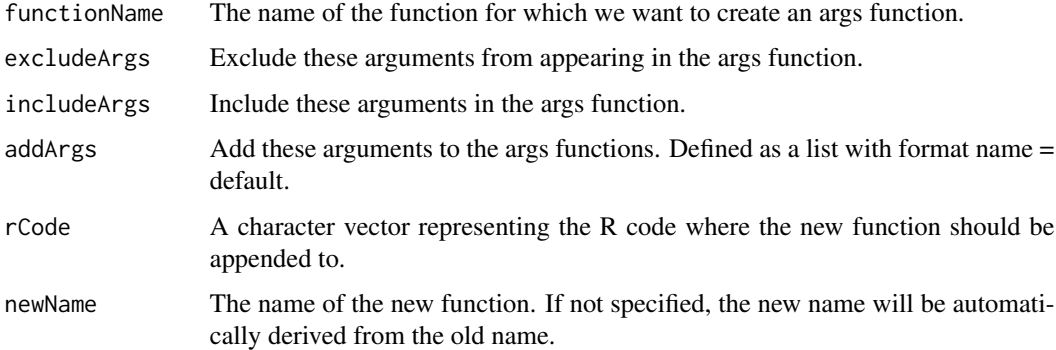

## Details

This function can be used to create a function that has (almost) the same interface as the specified function, and the output of this function will be a list of argument values.

## Value

A character vector with the R code including the new function.

#### Examples

```
createArgFunction("read.csv", addArgs = list(exposureId = "exposureId"))
```
<span id="page-8-1"></span>createConsoleAppender *Create console appender*

#### Description

Create console appender

## Usage

```
createConsoleAppender(layout = layoutSimple)
```
#### Arguments

layout The layout to be used by the appender.

#### Details

Creates an appender that will write to the console.

#### Examples

```
appender <- createConsoleAppender(layout = layoutTimestamp)
logger <- createLogger(name = "SIMPLE",
                       threshold = "INFO",
                       appenders = list(appender))
registerLogger(logger)
logTrace("This event is below the threshold (INFO)")
logInfo("Hello world")
unregisterLogger("SIMPLE")
```
createEmailAppender *Create e-mail appender*

## Description

Create e-mail appender

#### Usage

```
createEmailAppender(
  layout = layoutEmail,
  mailSettings,
  label = Sys.info()["nodename"],
  test = FALSE)
```
#### Arguments

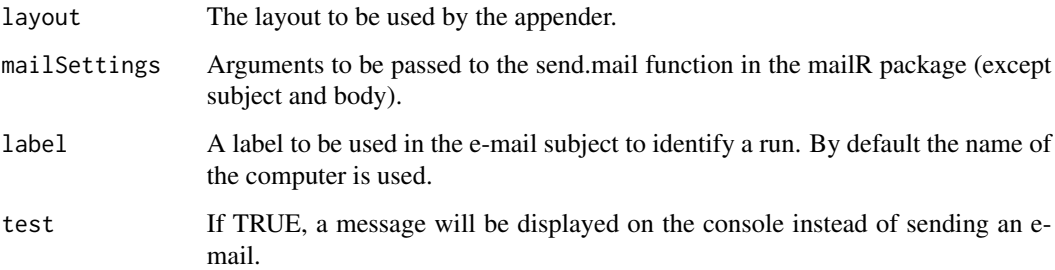

## Details

Creates an appender that will send log events to an e-mail address using the mailR package. Please make sure your settings are correct by using the mailR package before using those settings here. ParallelLogger will not display any messages if something goes wrong when sending the e-mail.

<span id="page-9-0"></span>

## <span id="page-10-0"></span>createFileAppender 11

## Examples

```
mailSettings <- list(
  from = "someone@gmail.com",
  to = c("someone_else@gmail.com"),
  smtp = list(
   host.name = "smtp.gmail.com",
   port = 465,
   user.name = "someone@gmail.com",
   passwd = "super_secret!",
   ssl = TRUE),
  authenticate = TRUE,
  send = TRUE
)
# Setting test to TRUE in this example so we don't really send an e-mail:
appender <- createEmailAppender(
 layout = layoutEmail,
 mailSettings = mailSettings,
 label = "My R session",
  test = TRUE
\mathcal{L}logger <- createLogger(name = "EMAIL", threshold = "FATAL", appenders = list(appender))
registerLogger(logger)
logFatal("Something bad")
unregisterLogger("EMAIL")
```
<span id="page-10-1"></span>createFileAppender *Create file appender*

#### Description

Create file appender

#### Usage

```
createFileAppender(
  layout = layoutParallel,
  fileName,
  overwrite = FALSE,
  expirationTime = 60
\mathcal{L}
```
#### Arguments

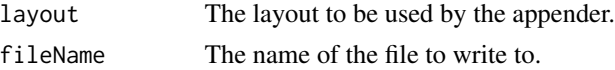

## <span id="page-11-0"></span>12 createLogger

overwrite Overwrite the file if it is older than the expiration time? expirationTime Expiration time in seconds

#### Details

Creates an appender that will write to a file.

<span id="page-11-1"></span>createLogger *Create a logger*

## Description

Create a logger

## Usage

```
createLogger(
  name = "SIMPLE",
  threshold = "INFO",
  appenders = list(createConsoleAppender())
)
```
#### Arguments

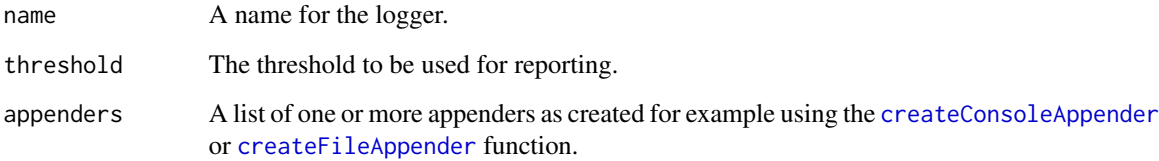

#### Details

Creates a logger that will log messages to its appenders. The logger will only log messages at a level equal to or higher than its threshold. For example, if the threshold is "INFO" then messages marked "INFO" will be logged, but messages marked "TRACE" will not. The order of levels is "TRACE", "DEBUG", "INFO", "WARN", "ERROR, "and FATAL".

#### Value

An object of type Logger, to be used with the [registerLogger](#page-22-1) function.

## <span id="page-12-0"></span>excludeFromList 13

## Examples

```
appender <- createConsoleAppender(layout = layoutTimestamp)
logger <- createLogger(name = "SIMPLE",
                       threshold = "INFO",
                       appenders = list(appender))
registerLogger(logger)
logTrace("This event is below the threshold (INFO)")
logInfo("Hello world")
unregisterLogger("SIMPLE")
```
excludeFromList *Exclude variables from a list of objects of the same type*

## Description

Exclude variables from a list of objects of the same type

## Usage

excludeFromList(x, exclude)

#### Arguments

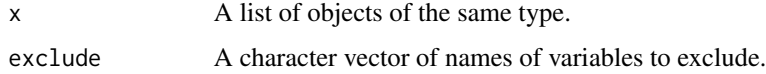

getLoggers *Get all registered loggers*

## Description

Get all registered loggers

## Usage

```
getLoggers()
```
#### Value

Returns all registered loggers.

<span id="page-13-2"></span><span id="page-13-0"></span>

Launch the log viewer Shiny app

## Usage

launchLogViewer(logFileName)

#### Arguments

logFileName Name of the log file to view.

#### Details

Launches a Shiny app that allows the user to view a log file created using the default file logger. Use [addDefaultFileLogger](#page-4-1) to start the default file logger.

## Examples

```
# Create a log file:
logFile <- file.path(tempdir(), "log.txt")
addDefaultFileLogger(logFile)
logInfo("Hello world")
# Launch the log file viewer (only if in interactive mode):
if (interactive()) {
 launchLogViewer(logFile)
}
# Delete the log file:
unlink(logFile)
```
<span id="page-13-1"></span>layoutEmail *Logging layout for e-mail*

## Description

A layout function to be used with an e-mail appender. This layout creates a short summary e-mail message on the event, including stack trace.

#### Usage

layoutEmail(level, message)

## <span id="page-14-0"></span>layoutErrorReport 15

#### Arguments

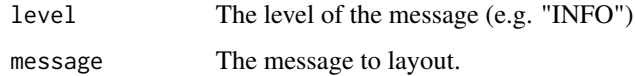

<span id="page-14-1"></span>layoutErrorReport *Logging layout for error report*

#### Description

A layout function to be used with an appender. This layout creates a more elaborate error message, for sharing with the developer. If an error occurs in the main thread a summary of the system info will be included.

## Usage

layoutErrorReport(level, message)

#### Arguments

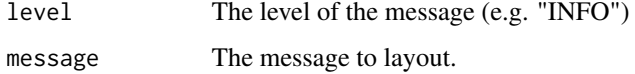

<span id="page-14-2"></span>layoutParallel *Logging layout for parallel computing*

## Description

A layout function to be used with an appender. This layout adds the time, thread, level, package name, and function name to the message.

#### Usage

```
layoutParallel(level, message)
```
#### Arguments

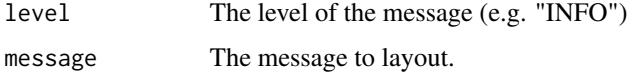

<span id="page-15-1"></span><span id="page-15-0"></span>

A layout function to be used with an appender. This layout simply includes the message itself.

## Usage

layoutSimple(level, message)

## Arguments

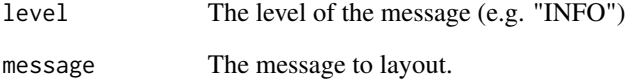

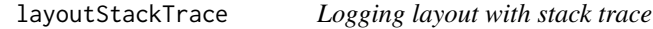

## Description

A layout function to be used with an appender. This layout adds the stack trace to the message.

## Usage

```
layoutStackTrace(level, message)
```
## Arguments

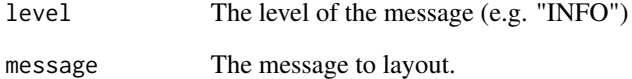

<span id="page-16-0"></span>layoutTimestamp *Logging layout with timestamp*

#### Description

A layout function to be used with an appender. This layout adds the time to the message.

#### Usage

```
layoutTimestamp(level, message)
```
## Arguments

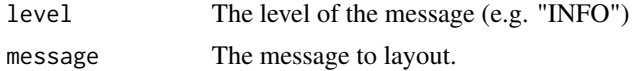

## Examples

```
appender <- createConsoleAppender(layout = layoutTimestamp)
```

```
logger <- createLogger(name = "SIMPLE",
                       threshold = "INFO",
                       appenders = list(appender))
registerLogger(logger)
logTrace("This event is below the threshold (INFO)")
logInfo("Hello world")
unregisterLogger("SIMPLE")
```
loadSettingsFromJson *Load a settings object from a JSON file*

#### Description

Load a settings object from a JSON file

#### Usage

```
loadSettingsFromJson(fileName)
```
#### Arguments

fileName Name of the JSON file to load.

#### Details

Load a settings object from a JSON file, restoring object classes and attributes.

## <span id="page-17-0"></span>Value

An R object as specified by the JSON.

## logDebug *Log a message at the DEBUG level*

#### Description

Log a message at the DEBUG level

#### Usage

logDebug(...)

#### Arguments

... Zero or more objects which can be coerced to character (and which are pasted together with no separator).

#### Details

Log a message at the specified level. The message will be sent to all the registered loggers.

logError *Log a message at the ERROR level*

## Description

Log a message at the ERROR level

#### Usage

logError(...)

#### Arguments

... Zero or more objects which can be coerced to character (and which are pasted together with no separator).

## Details

Log a message at the specified level. The message will be sent to all the registered loggers.

<span id="page-18-0"></span>

Log a message at the FATAL level

#### Usage

logFatal(...)

#### Arguments

... Zero or more objects which can be coerced to character (and which are pasted together with no separator).

## Details

Log a message at the specified level. The message will be sent to all the registered loggers. This function is be automatically called when an error occurs, and should not be called directly. Use stop() instead.

logInfo *Log a message at the INFO level*

## Description

Log a message at the INFO level

#### Usage

logInfo(...)

#### Arguments

... Zero or more objects which can be coerced to character (and which are pasted together with no separator).

#### Details

Log a message at the specified level. The message will be sent to all the registered loggers. This is equivalent to calling R's native message() function.

#### Examples

```
appender <- createConsoleAppender(layout = layoutTimestamp)
logger <- createLogger(name = "SIMPLE",
                       threshold = "INFO",
                       appenders = list(appender))
registerLogger(logger)
logTrace("This event is below the threshold (INFO)")
logInfo("Hello world")
unregisterLogger("SIMPLE")
```
logTrace *Log a message at the TRACE level*

#### Description

Log a message at the TRACE level

#### Usage

logTrace(...)

#### Arguments

... Zero or more objects which can be coerced to character (and which are pasted together with no separator).

## Details

Log a message at the specified level. The message will be sent to all the registered loggers.

#### Examples

appender <- createConsoleAppender(layout = layoutTimestamp)

```
logger <- createLogger(name = "SIMPLE",
                       threshold = "INFO",
                       appenders = list(appender))
registerLogger(logger)
logTrace("This event is below the threshold (INFO)")
logInfo("Hello world")
unregisterLogger("SIMPLE")
```
<span id="page-19-0"></span>

<span id="page-20-0"></span>

Log a message at the WARN level

#### Usage

logWarn(...)

#### Arguments

... Zero or more objects which can be coerced to character (and which are pasted together with no separator).

## Details

Log a message at the specified level. The message will be sent to all the registered loggers. This function is automatically called when a warning is thrown, and should not be called directly. Use warning() instead.

makeCluster *Create a cluster of nodes for parallel computation*

#### Description

Create a cluster of nodes for parallel computation

#### Usage

```
makeCluster(
  numberOfThreads,
  singleThreadToMain = TRUE,
  setAndromedaTempFolder = TRUE
)
```
#### Arguments

```
numberOfThreads
```
Number of parallel threads.

```
singleThreadToMain
```
If numberOfThreads is 1, should we fall back to running the process in the main thread?

setAndromedaTempFolder

When TRUE, the andromedaTempFolder option will be copied to each thread.

## Value

An object representing the cluster.

#### Examples

```
fun \leq function(x) {
  return (x^2)
}
cluster <- makeCluster(numberOfThreads = 3)
clusterApply(cluster, 1:10, fun)
stopCluster(cluster)
```
matchInList *In a list of object of the same type, find those that match the input*

## Description

In a list of object of the same type, find those that match the input

#### Usage

matchInList(x, toMatch)

#### Arguments

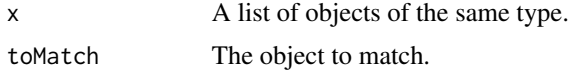

#### Details

Typically, toMatch will contain a subset of the variables that are in the objects in the list. Any object matching all variables in toMatch will be included in the result.

#### Value

A list of objects that match the toMatch object.

#### Examples

```
x \leftarrow list(
  a = list(name = "John", age = 25, gender = "M"),
  b = list(name = "Mary", age = 24, gender = "F"))
matchInList(x, list(name = "Mary"))
# $a
```
<span id="page-21-0"></span>

## <span id="page-22-0"></span>registerLogger 23

```
# $a$name
# [1] "John"
#
# $a$age
# [1] 25
#
#
# $b
# $b$name
# [1] "Mary"
#
# $b$age
# [1] 24
```
<span id="page-22-1"></span>registerLogger *Register a logger*

#### Description

Register a logger

#### Usage

```
registerLogger(logger)
```
## Arguments

logger An object of type Logger as created using the [createLogger](#page-11-1) function.

## Details

Registers a logger as created using the [createLogger](#page-11-1) function to the logging system.

#### Examples

```
appender <- createConsoleAppender(layout = layoutTimestamp)
logger <- createLogger(name = "SIMPLE",
                       threshold = "INFO",
                       appenders = list(appender))
registerLogger(logger)
logTrace("This event is below the threshold (INFO)")
```
logInfo("Hello world") unregisterLogger("SIMPLE") <span id="page-23-0"></span>saveSettingsToJson *Save a settings object as JSON file*

## Description

Save a settings object as JSON file

## Usage

saveSettingsToJson(object, fileName)

## Arguments

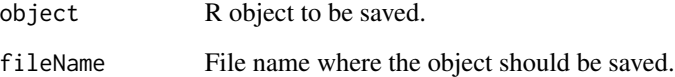

## Details

Save a setting object as a JSON file, using pretty formatting and preserving object classes and attributes.

selectFromList *Select variables from a list of objects of the same type*

## Description

Select variables from a list of objects of the same type

#### Usage

selectFromList(x, select)

## Arguments

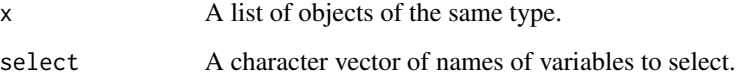

## <span id="page-24-0"></span>stopCluster 25

## Examples

```
x \leftarrow list(
  a = list(name = "John", age = 25, gender = "M"),
  b = list(name = "Mary", age = 24, gender = "F")\mathcal{L}selectFromList(x, c("name", "age"))
# $a
# $a$name
# [1] "John"
#
# $a$age
# [1] 25
#
#
# $b
# $b$name
# [1] "Mary"
#
# $b$age
# [1] 24
```
stopCluster *Stop the cluster*

#### Description

Stop the cluster

#### Usage

stopCluster(cluster)

## Arguments

cluster The cluster to stop

## Examples

```
fun \leftarrow function(x) {
  return (x^2)
}
cluster <- makeCluster(numberOfThreads = 3)
clusterApply(cluster, 1:10, fun)
stopCluster(cluster)
```
<span id="page-25-0"></span>unregisterLogger *Unregister a logger*

## Description

Unregister a logger

## Usage

```
unregisterLogger(x, silent = FALSE)
```
## Arguments

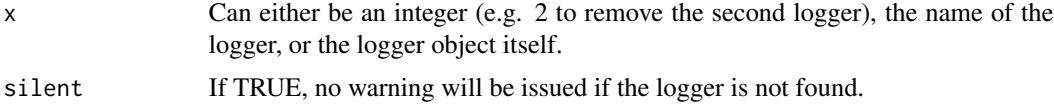

## Details

Unregisters a logger from the logging system.

#### Value

Returns TRUE if the logger was removed.

## Examples

appender <- createConsoleAppender(layout = layoutTimestamp)

```
logger <- createLogger(name = "SIMPLE",
                      threshold = "INFO",
                       appenders = list(appender))
registerLogger(logger)
logTrace("This event is below the threshold (INFO)")
logInfo("Hello world")
unregisterLogger("SIMPLE")
```
# <span id="page-26-0"></span>Index

addDefaultConsoleLogger, [3](#page-2-0) addDefaultEmailLogger, [3](#page-2-0) addDefaultErrorReportLogger, [4](#page-3-0) addDefaultFileLogger, [5,](#page-4-0) *[14](#page-13-0)* clearLoggers, [5](#page-4-0) clusterApply, [6](#page-5-0) clusterRequire, [7](#page-6-0) convertJsonToSettings, [7](#page-6-0) convertSettingsToJson, *[7](#page-6-0)*, [8](#page-7-0) createArgFunction, [8](#page-7-0) createConsoleAppender, [9,](#page-8-0) *[12](#page-11-0)* createEmailAppender, [10](#page-9-0) createFileAppender, [11,](#page-10-0) *[12](#page-11-0)* createLogger, [12,](#page-11-0) *[23](#page-22-0)* excludeFromList, [13](#page-12-0) getLoggers, [13](#page-12-0) launchLogViewer, *[5](#page-4-0)*, [14](#page-13-0) layoutEmail, *[4](#page-3-0)*, [14](#page-13-0) layoutErrorReport, *[5](#page-4-0)*, [15](#page-14-0) layoutParallel, *[5](#page-4-0)*, [15](#page-14-0) layoutSimple, *[3](#page-2-0)*, [16](#page-15-0) layoutStackTrace, [16](#page-15-0) layoutTimestamp, [17](#page-16-0) loadSettingsFromJson, [17](#page-16-0) logDebug, [18](#page-17-0) logError, [18](#page-17-0) logFatal, [19](#page-18-0) logInfo, [19](#page-18-0) logTrace, [20](#page-19-0) logWarn, [21](#page-20-0) makeCluster, [21](#page-20-0) matchInList, [22](#page-21-0) registerLogger, *[12](#page-11-0)*, [23](#page-22-0) saveSettingsToJson, [24](#page-23-0)

selectFromList, [24](#page-23-0) stopCluster, [25](#page-24-0)

unregisterLogger, [26](#page-25-0)